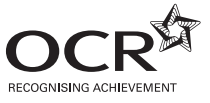

# **ADVANCED SUBSIDIARY GCE INFORMATION AND COMMUNICATION TECHNOLOGY G061** Information, Systems and Applications **Friday 15 May 2009** Candidates answer on the question paper **Morning OCR Supplied Materials:** None **Duration:** 2 hours **Other Materials Required:** None <u>\* Godin odni odno ono no non</u> Candidate Candidate Forename Surname

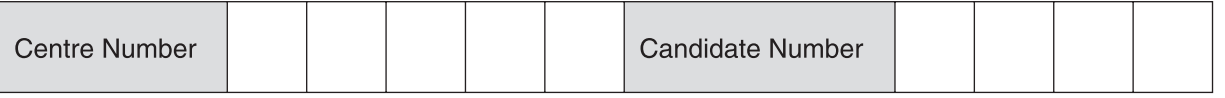

### **INSTRUCTIONS TO CANDIDATES**

- Write your name clearly in capital letters, your Centre Number and Candidate Number in the boxes above.
- Use black ink. Pencil may be used for graphs and diagrams only.
- Read each question carefully and make sure that you know what you have to do before starting your answer.
- Answer **all** the questions.
- Do **not** write in the bar codes.
- Write your answer to each question in the space provided, however additional paper may be used if necessary.

#### **INFORMATION FOR CANDIDATES**

- The number of marks is given in brackets **[ ]** at the end of each question or part question.
- The total number of marks for this paper is **120**.
- No marks will be awarded for using brand names of software packages or hardware.
- This document consists of **16** pages. Any blank pages are indicated.

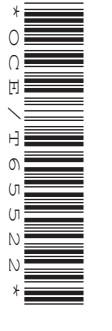

 $\overline{2}$ 

The OCR Airline makes use of ICT in a number of different ways.

- $\blacksquare$ The airline collects data on its customers.
	- (a) Using an example, show how data collected by the airline about its customers can become information.

(b) The airline collects the data on potential customers from direct and indirect sources.

Describe two advantages of gathering the data from an indirect source.

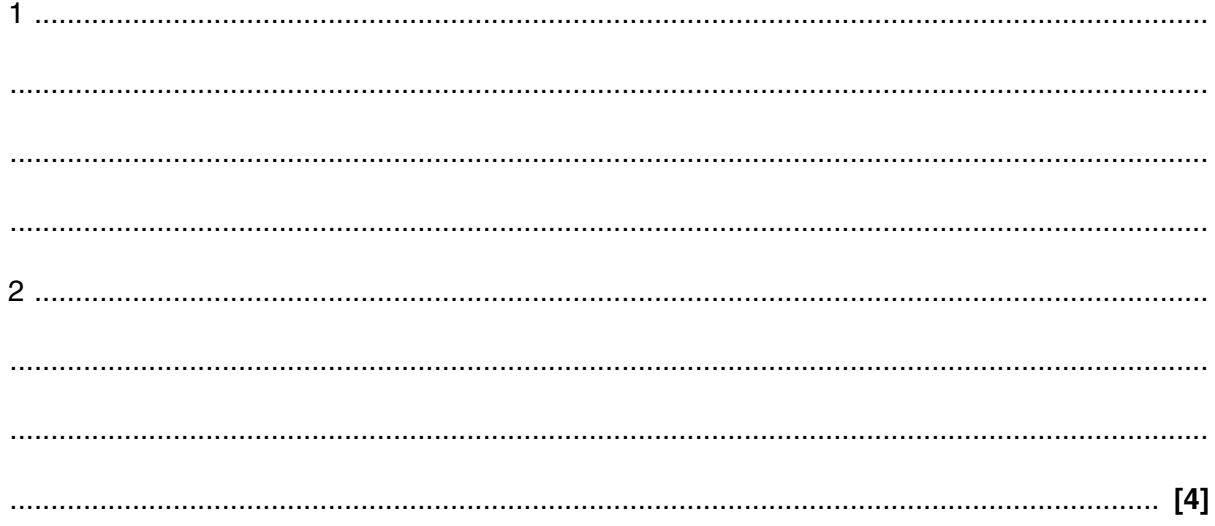

(c) Customers can obtain information on different airlines and flights from holiday brochures or from the internet.

Compare the use of holiday brochures and the internet as means of obtaining information on airlines and flights.

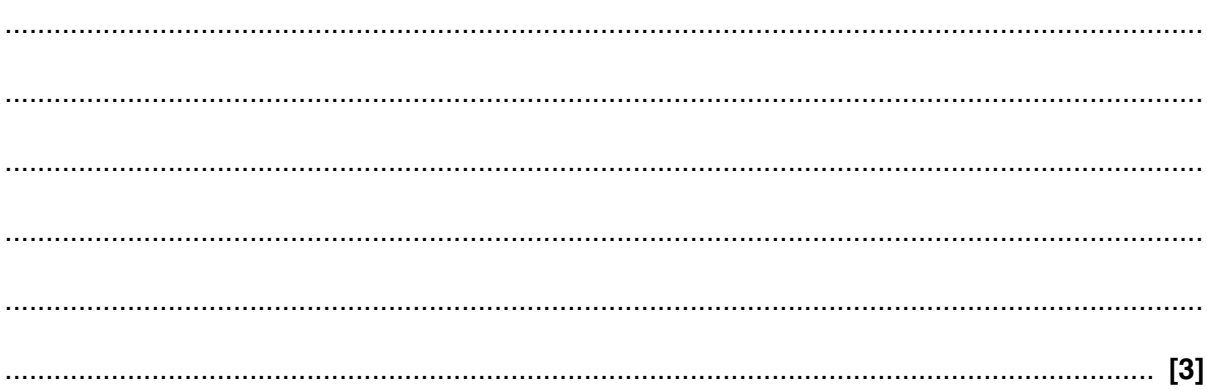

 $\overline{\mathbf{4}}$ 

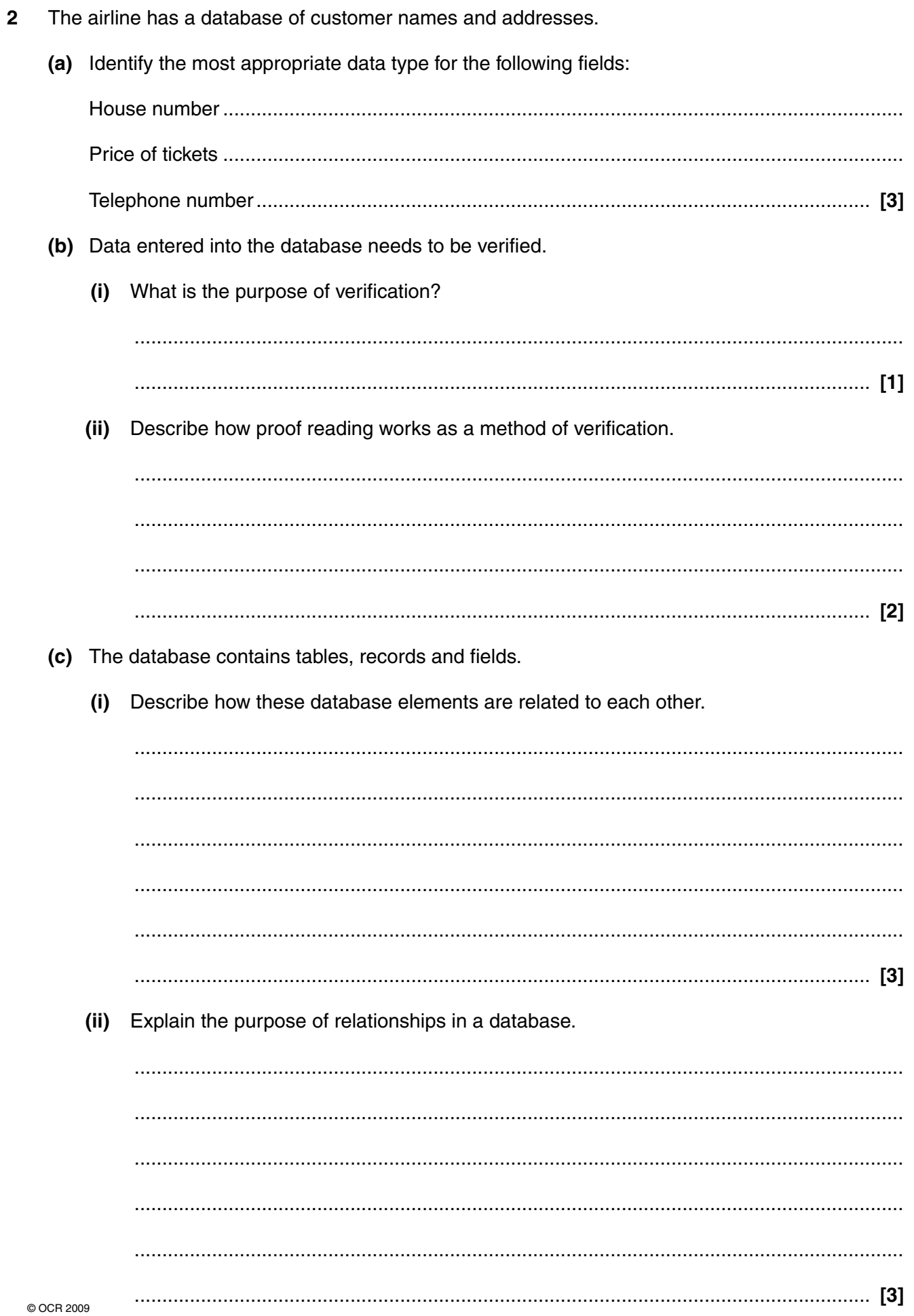

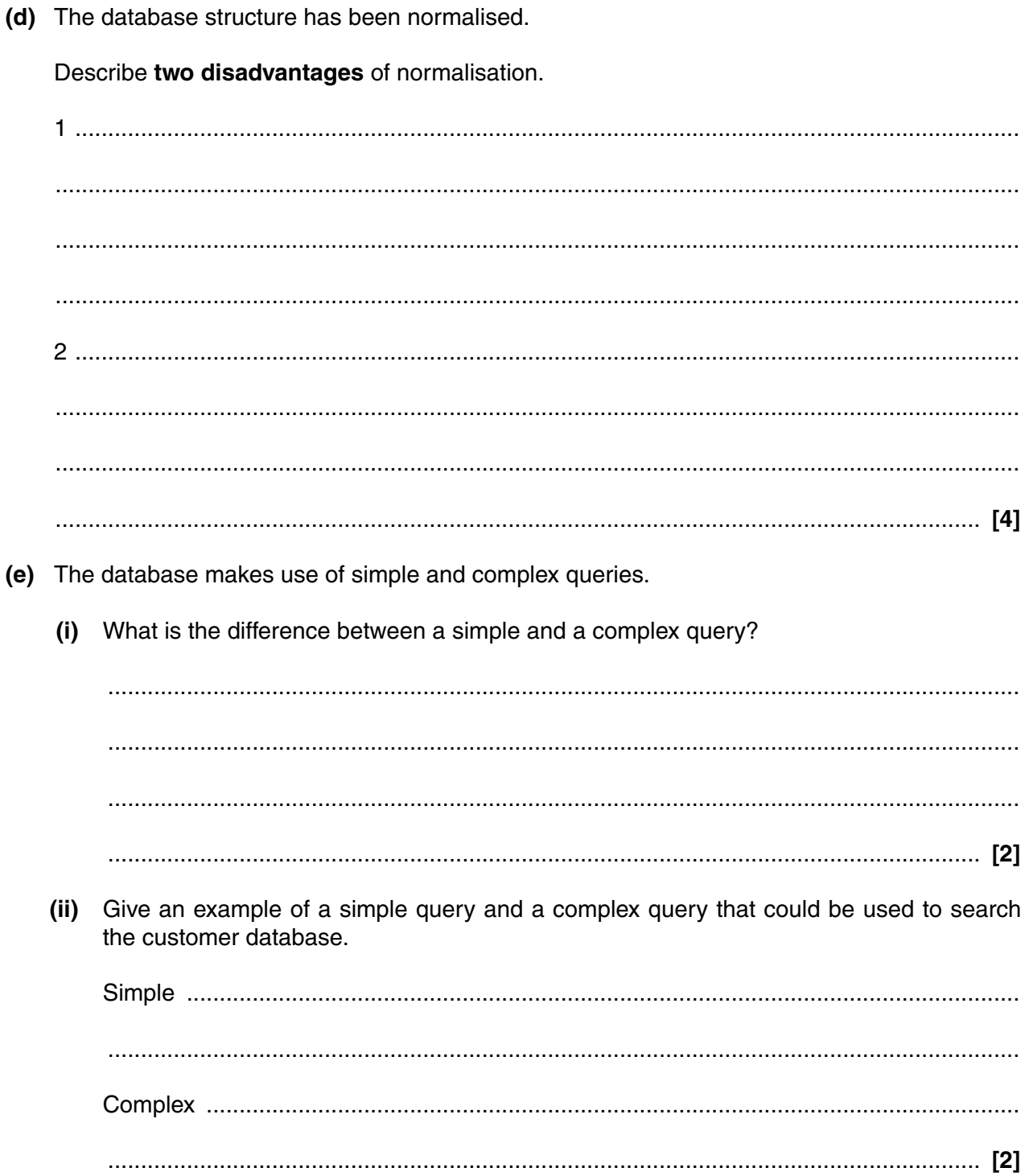

- 6
- $\overline{3}$ The airline computers have keyboards and mice.
	- (a) Identify two other input devices that the airline computers could have and give an example of how each could be used.

(b) The computers have a WIMP (windows, icons, menus, pointers) interface. Describe the characteristics of a WIMP interface. 

- The airline has a computerised booking system that customers can use to book tickets via the  $\Delta$ internet.
	- (a) Describe three characteristics of the airline booking system.

(b) The booking system has a tailored data-entry screen. Describe two considerations that should have been taken into account when designing the data-entry screen.   $\overline{8}$ 

At the airport, the airline needs to give announcements of flights. 5

Describe two advantages of using sound as a means of making announcements.

The airline has many offices throughout the world. Explain how a lack of standardisation amongst the software used could affect the airline. 

6

 $\overline{7}$ The airline uses a computer based presentation in all the airports to advertise its in-flight services. (a) Give two reasons why a master slide should be used when creating the presentation. (b) Describe two advantages of using a wizard to create the master slide. (c) Describe the following features of presentation software:  $(i)$ Slide transition 

 $(ii)$ Animation 

- $10$
- $\bf{8}$ The airline occasionally needs to use material from another document in its presentation.
	- (a) Identify three stages, in order, required to export and import files between applications with no common file format.

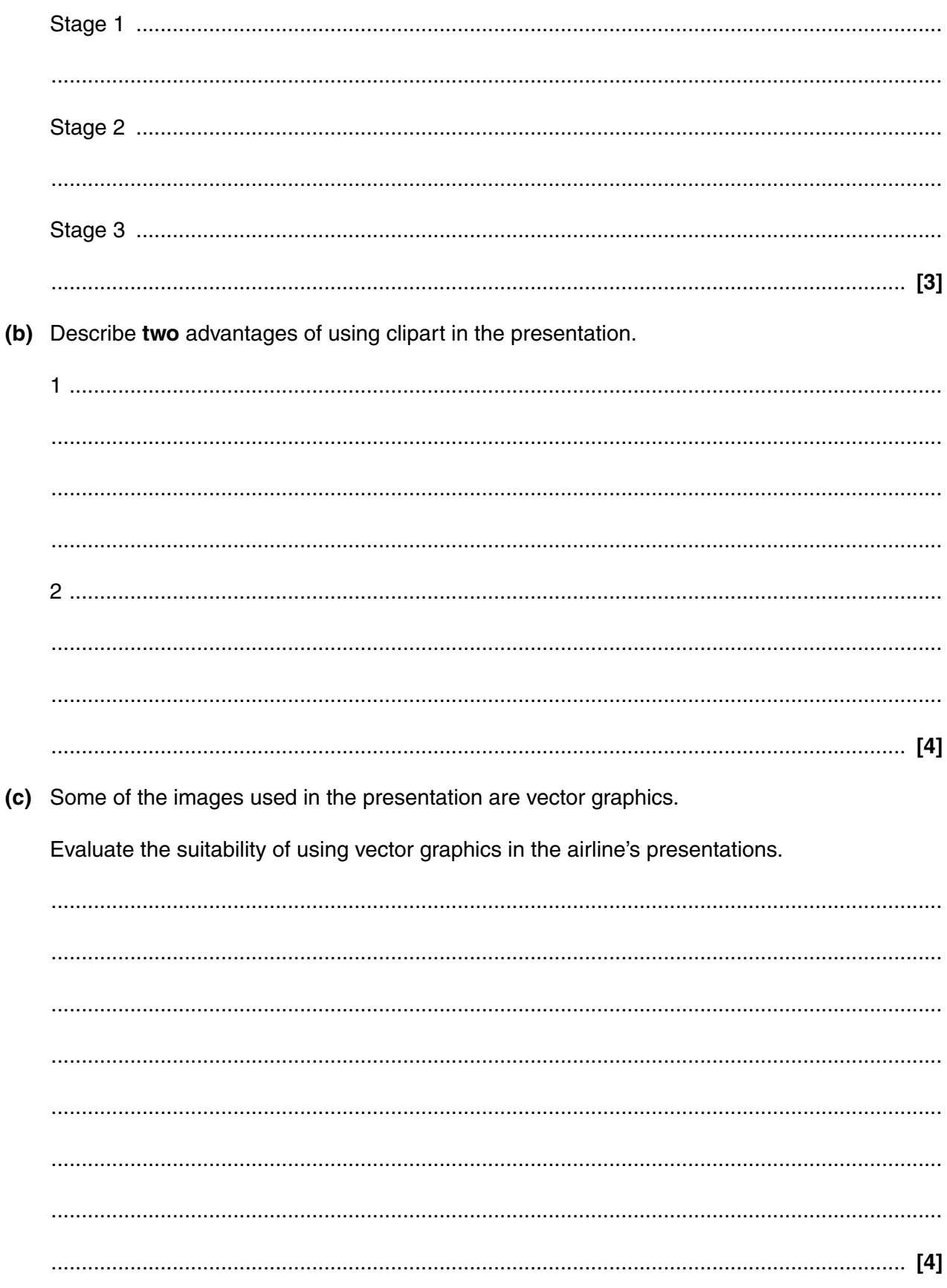

- 9 The presentation often contains maps of the routes of the aeroplanes.
	- (a) Describe how a cartography graphics library may be used when creating the presentation of the routes.

(b) Describe one disadvantage of graphic libraries. (c) Describe how the presentation can be reformatted to be used with a touch screen in the aeroplane. 

- 10 The airline uses a spreadsheet to work out the wages for its employees.
	- (a) Describe how variables and functions could be used in the spreadsheet.

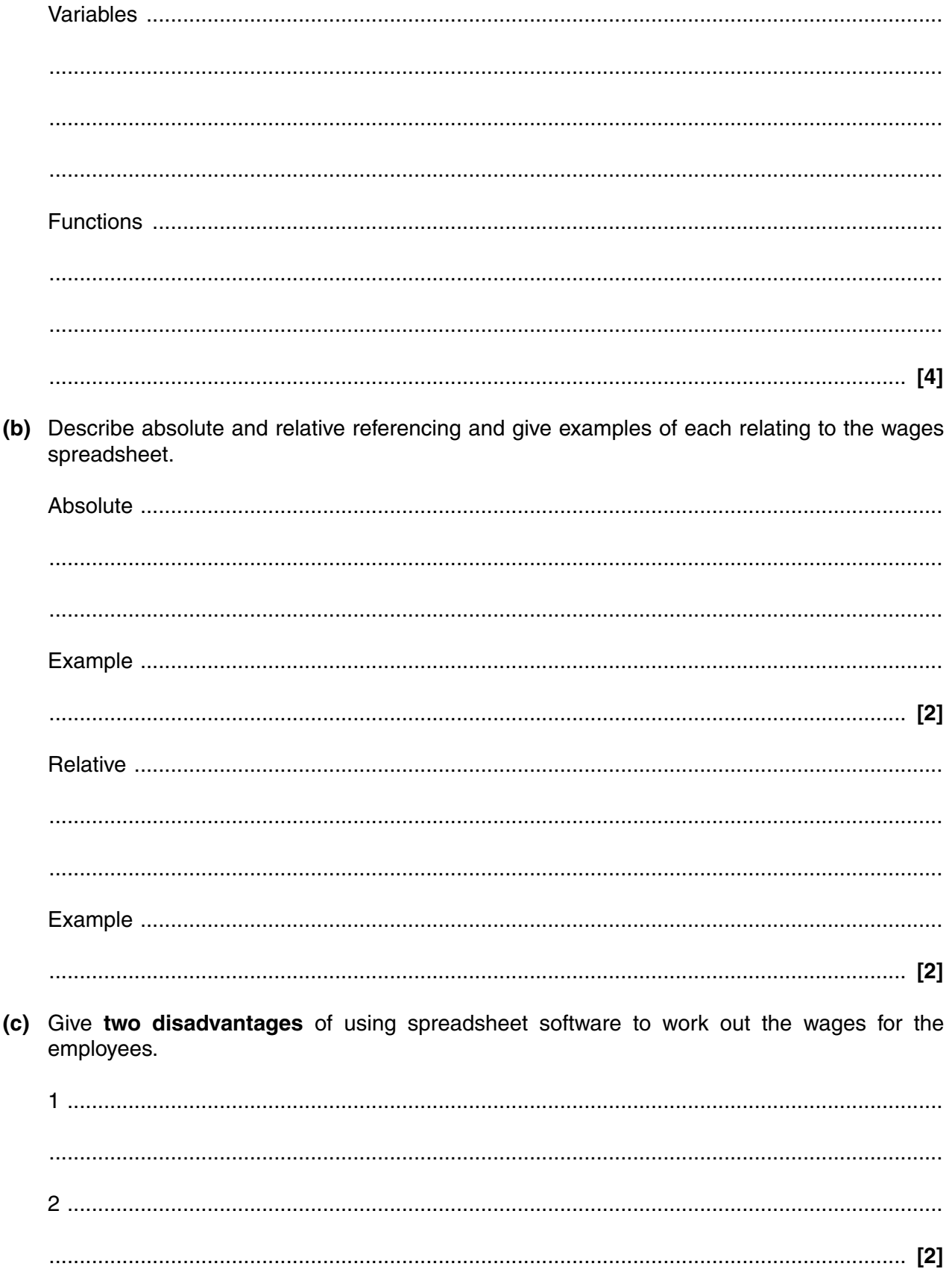

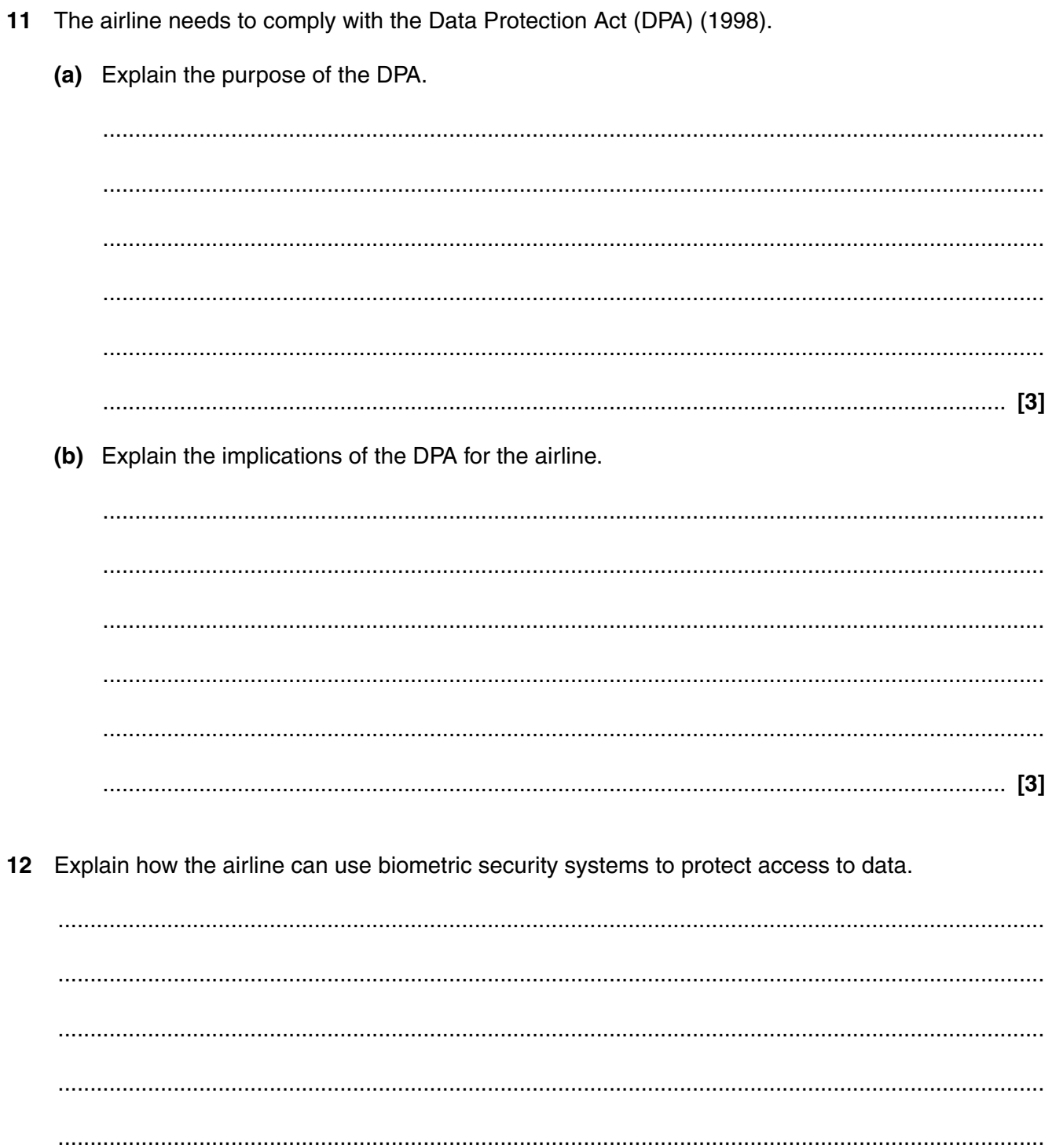

- 13 Three health problems suffered by airline office employees are deep vein thrombosis, backache and eyesight defects.
	- (a) Describe how the employees could recognise these health problems.

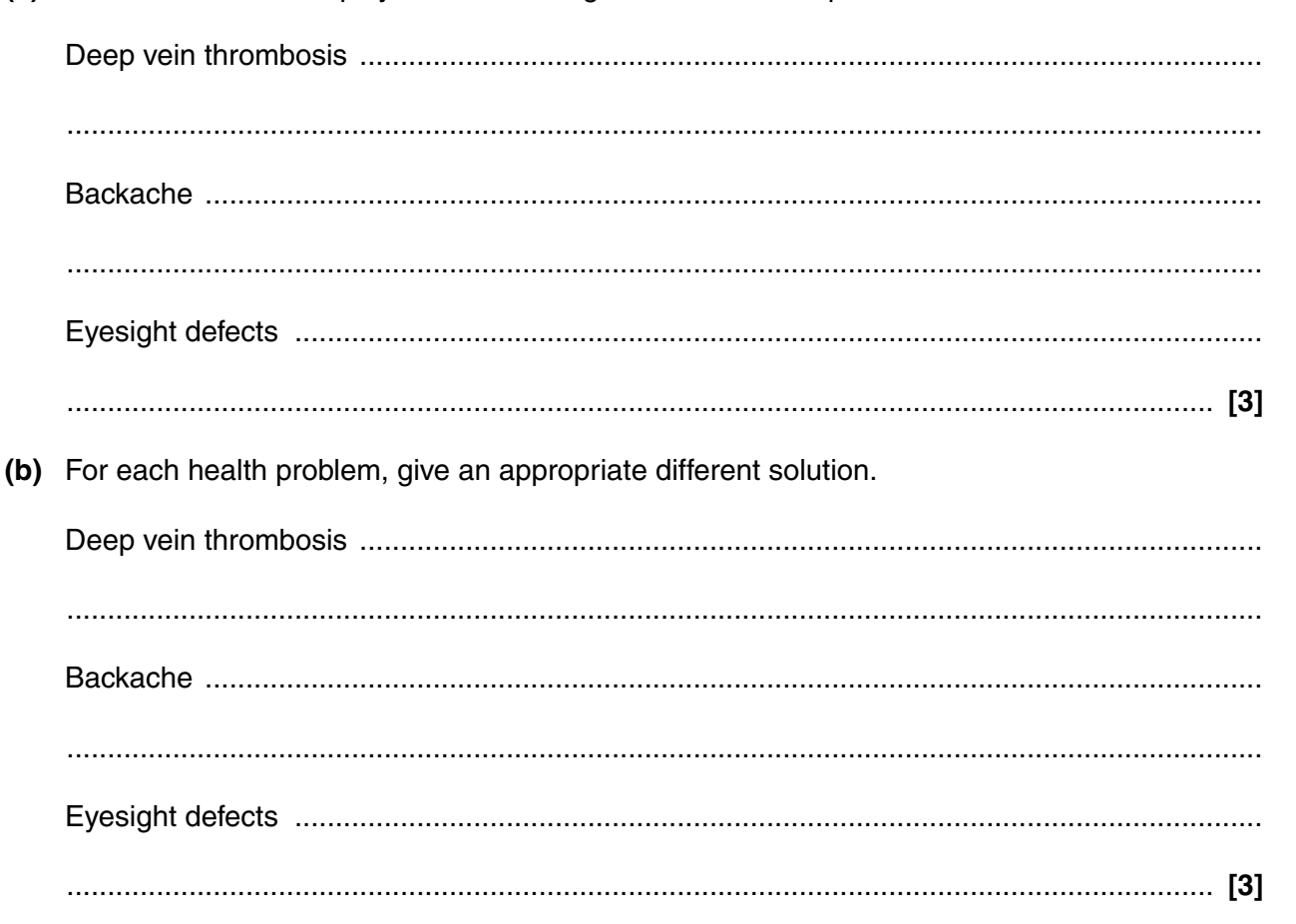

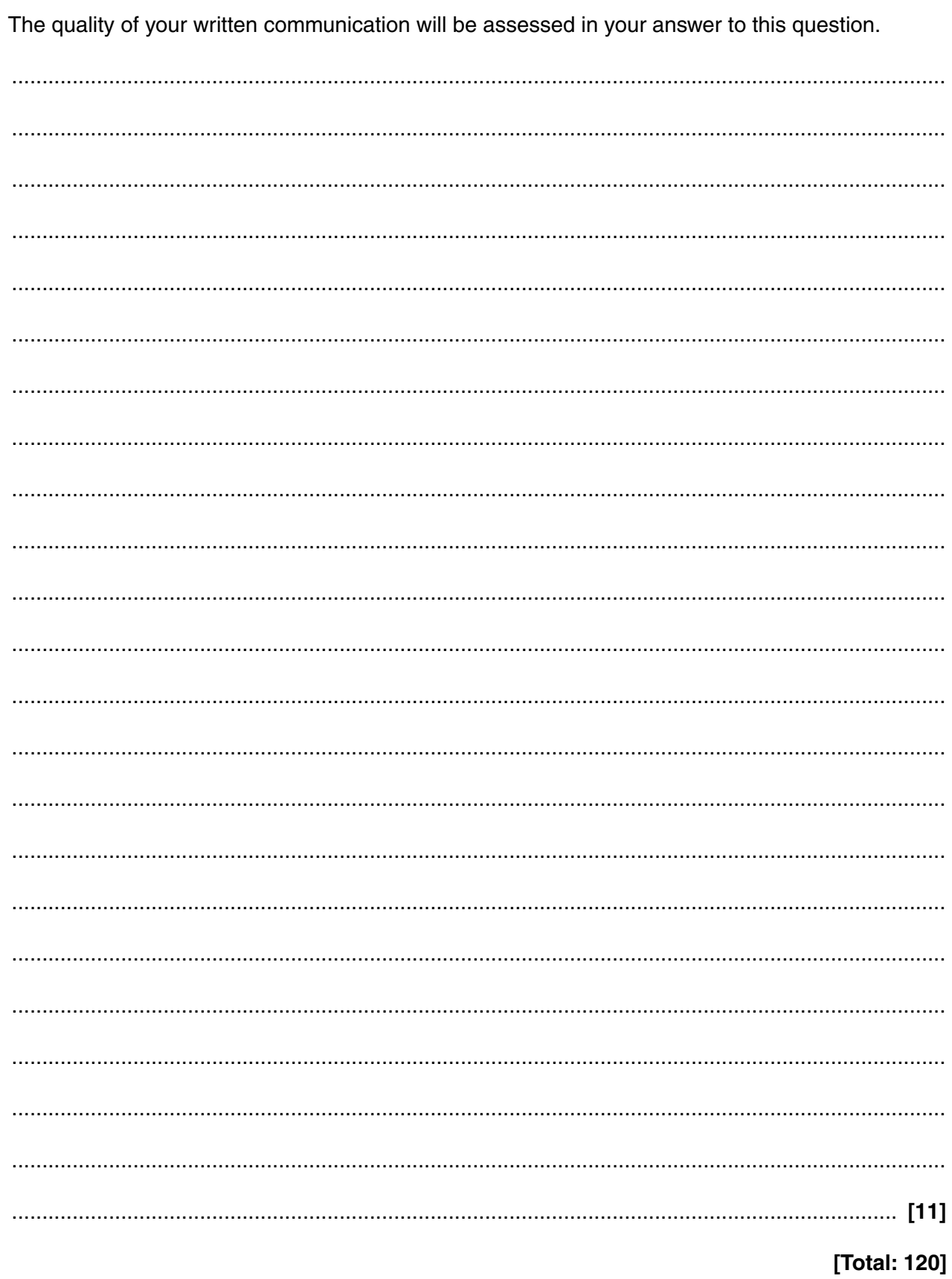

14 Discuss the impact of ICT on air travel.

## **PLEASE DO NOT WRITE ON THIS PAGE**

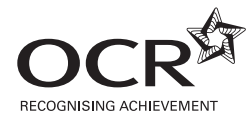

#### **Copyright Information**

OCR is committed to seeking permission to reproduce all third-party content that it uses in its assessment materials. OCR has attempted to identify and contact all copyright holders whose work is used in this paper. To avoid the issue of disclosure of answer-related information to candidates, all copyright acknowledgements are reproduced in the OCR Copyright Acknowledgements Booklet. This is produced for each series of examinations, is given to all schools that receive assessment material and is freely available to download from our public website (www.ocr.org.uk) after the live examination series.

If OCR has unwittingly failed to correctly acknowledge or clear any third-party content in this assessment material, OCR will be happy to correct its mistake at the earliest possible opportunity.

For queries or further information please contact the Copyright Team, First Floor, 9 Hills Road, Cambridge CB2 1PB.

OCR is part of the Cambridge Assessment Group; Cambridge Assessment is the brand name of University of Cambridge Local Examinations Syndicate (UCLES), which is itself a department of the University of Cambridge.